# **CAPACITY DEVELOPMENT PLAN**

# **PAW Number/Fiscal Year:**

3845614 (2019-2020)

# **Purpose:**

To identify capacity development needs and describe project activities required to address these needs in a timely manner. The program uses the following definition for capacity development:

"...those programs and initiatives that support communities and organizations to obtain, strengthen and maintain their capabilities to set and achieve their own development objectives and progress over time."

### **Due Date:**

The due date will be communicated through call letter.

### **Note:**

It is not necessary for applicants to follow a complicated or far-reaching exercise, such as comprehensive community planning, to create a capacity development plan. A plan is simply any document which identifies areas for improvement in a community's government, proposes a number of concrete tasks which could be undertaken to address them, and assigns a timetable to those tasks. Those tasks that are related to improving core governance in a community could be eligible for funding under the Professional and Institutional Development program.

### **Field Definitions:**

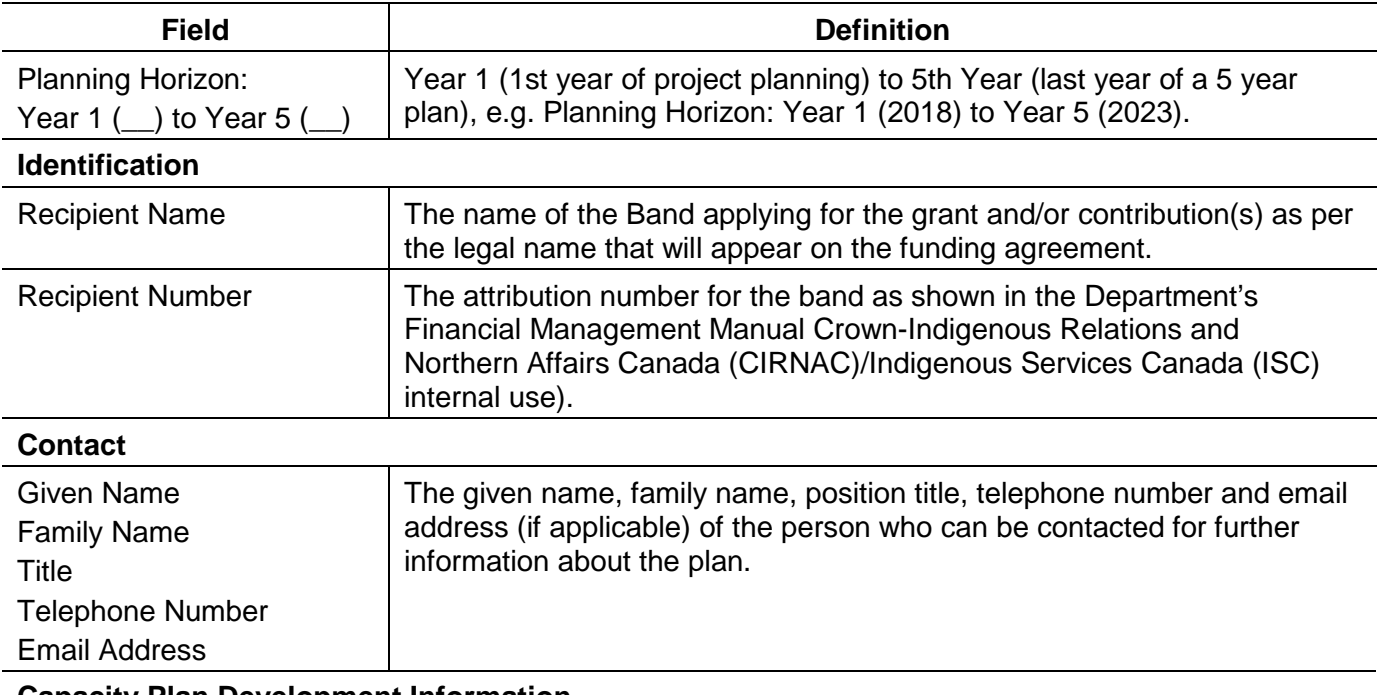

#### **Capacity Plan Development Information**

Identify your community's capacity needs and provide a summary of the projects which could address each need.

Include information sufficient for departmental officials to evaluate the proposed project against program objectives, criteria on eligibility, and eligible expenditures. Provide a narrative which describes the following items.

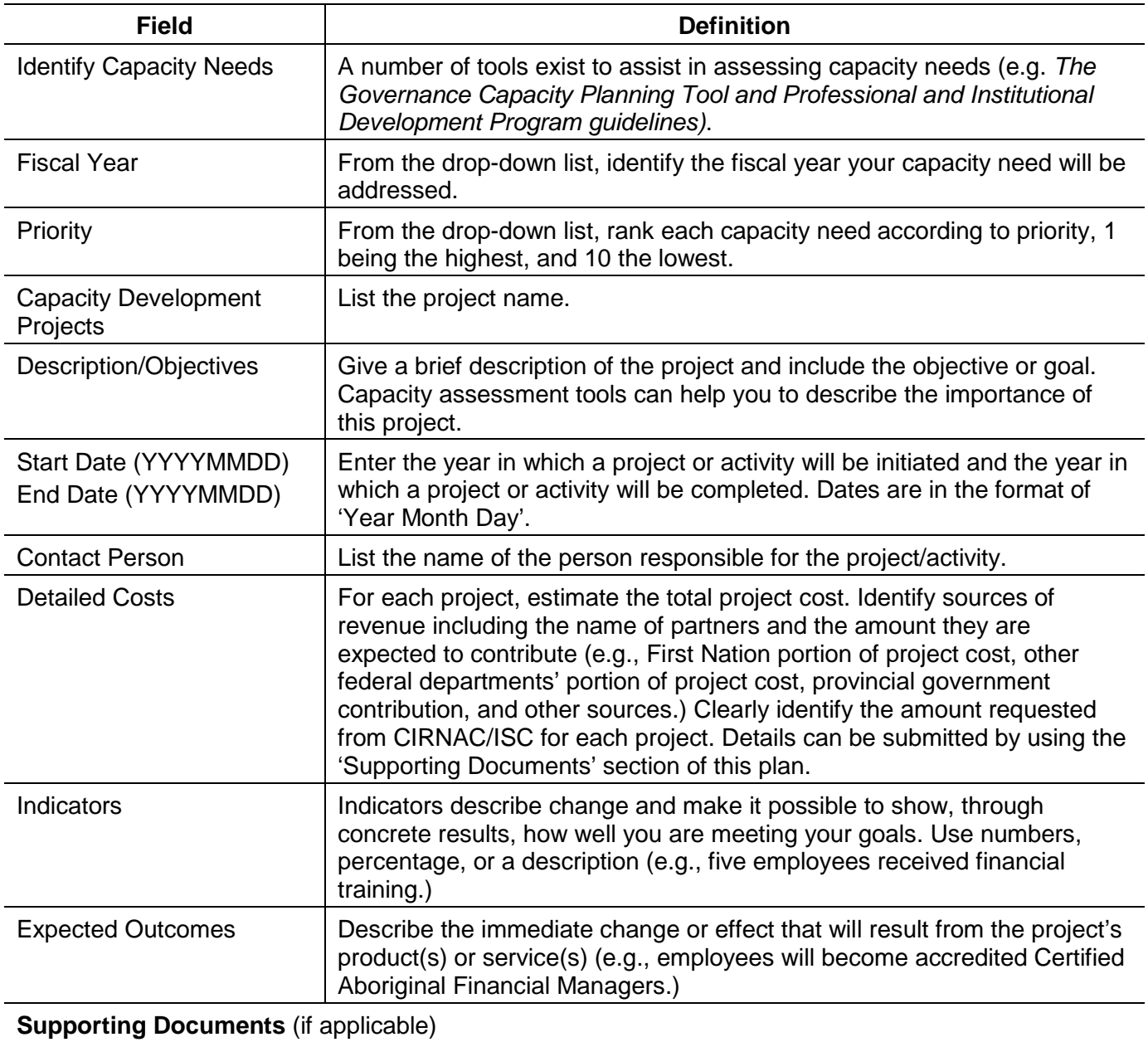

This table allows you to identify the supporting document(s) being submitted and the method of submission.

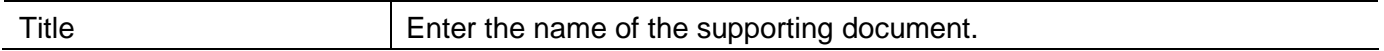

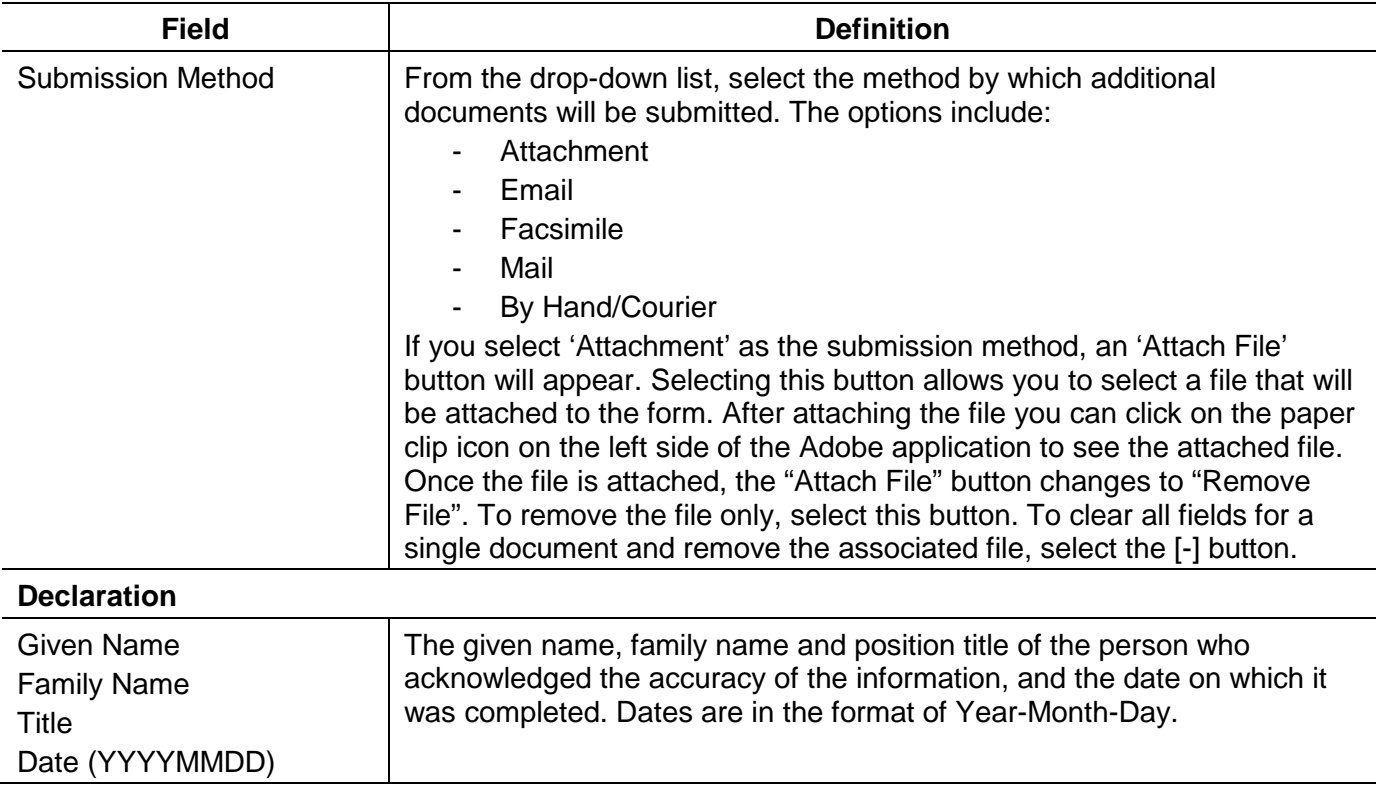